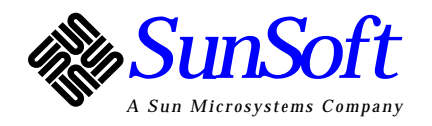

# **NFS Security**

Connectathon '98

SunSoft NFS/RPC Group

March 9, 1998

**RPCSEC\_GSS** - Lin Ling

**GSS-API** - Jack Kabat

**Kerberos V5** - Ram Marti

**PAM** - Mike Saltz

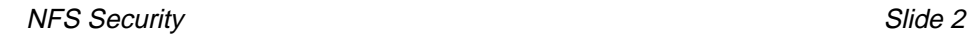

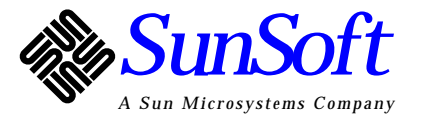

# **NFS Security**

#### **• Goal**

- - Strong security services including authentication, integrity and privacy
- -Security Mechanism Independence
- Standards-based

### **• Solution**

- -A new RPC security flavor RPCSEC\_GSS
- Use GSS-API
- Kerberos V5 and PAM
- -Other security mechanisms

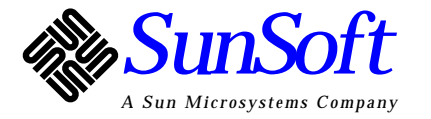

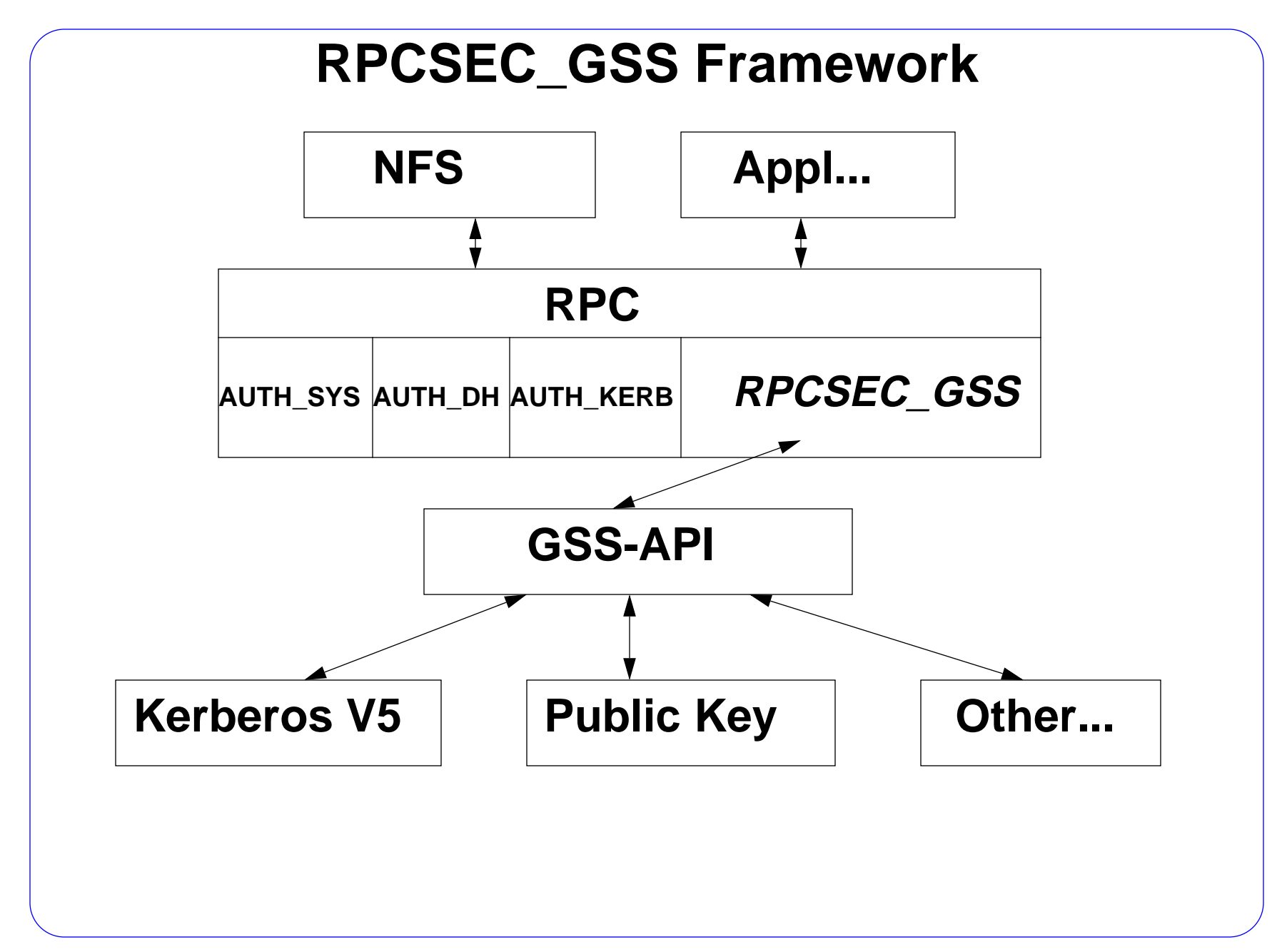

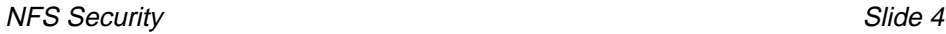

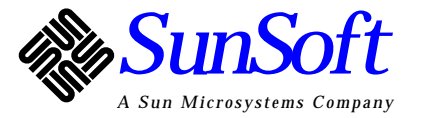

## **RPCSEC\_GSS Components**

- **• API**
	- rpc\_gss\_seccreate(..., mechanism, service, qop,...)
	- rpc\_gss\_set\_svc\_name(server-svc-name, mech,...)
	- etc...

#### **• Protocol**

- -Security Context Creation
- -RPC Data Exchange
- -Security Context Destruction

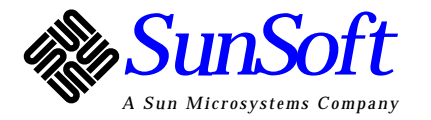

NFS Security Slide 5

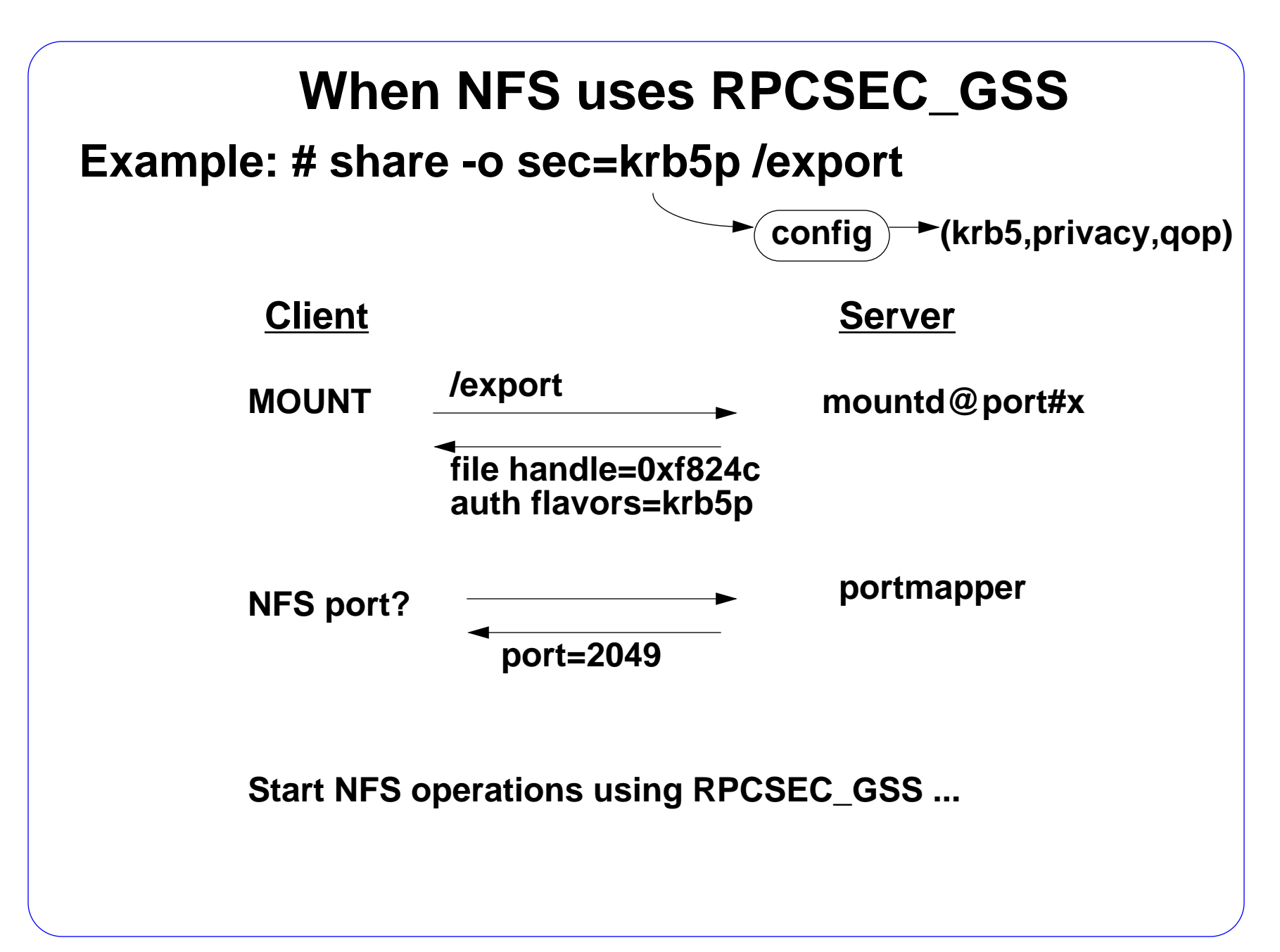

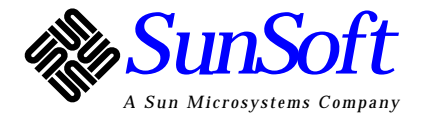

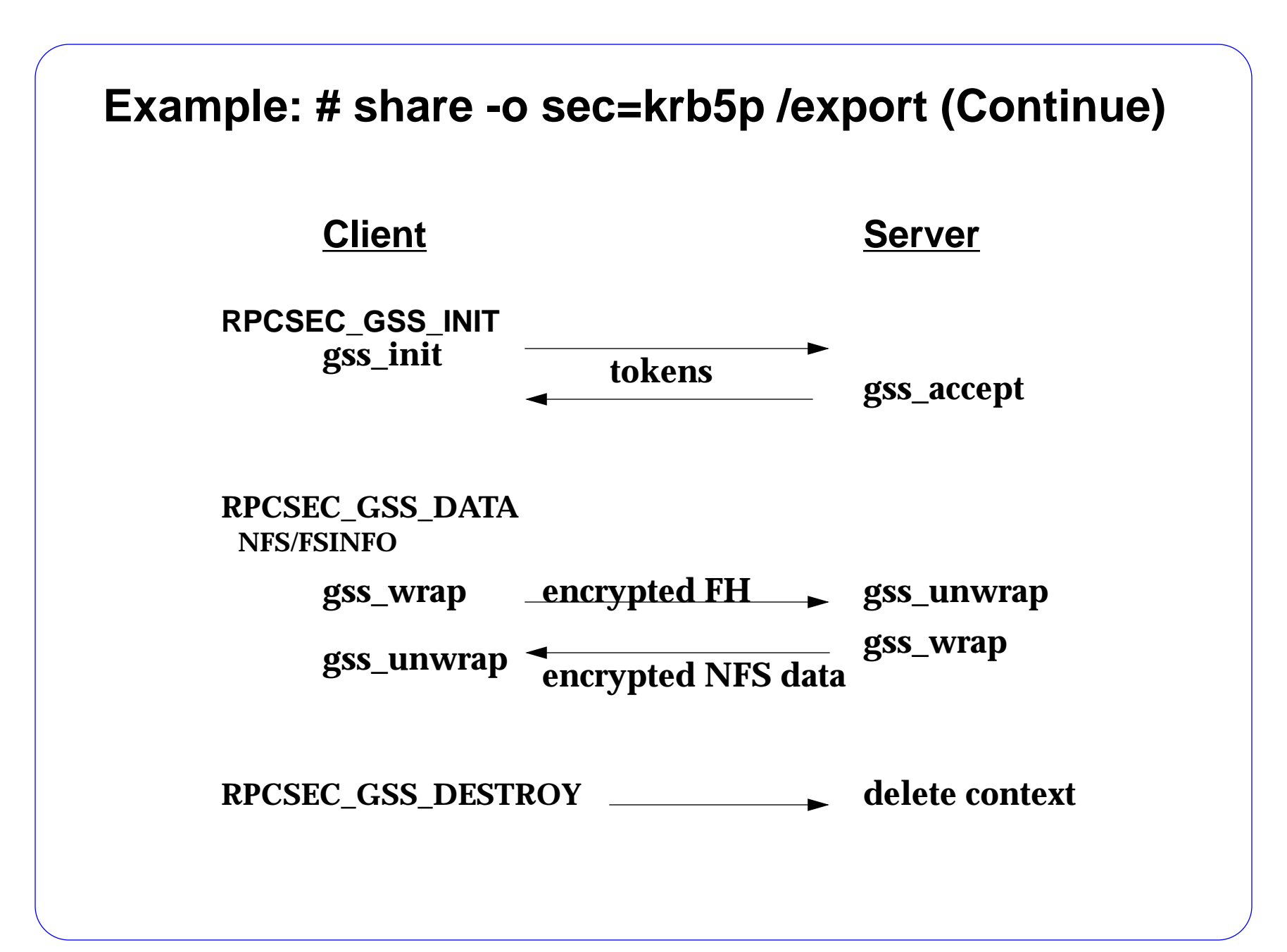

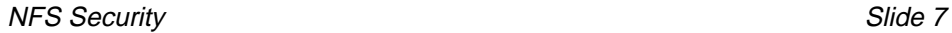

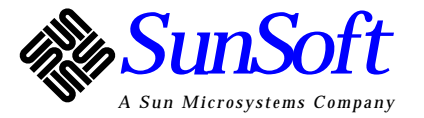

## **STATUS of RPCSEC\_GSS**

- **• (9/97) RFC 2203 RPCSEC\_GSS Protocol Spec.**
- **• Framework will be in the future Solaris release.**